# The **pdfescape** package

# Heiko Oberdiek<sup>∗</sup>

# 2016/05/16 v1.14

## Abstract

This package implements pdfTEX's escape features (\pdfescapehex, \pdfunescapehex, \pdfescapename, \pdfescapestring) using T<sub>E</sub>X or  $\varepsilon$ -T<sub>E</sub>X.

# Contents

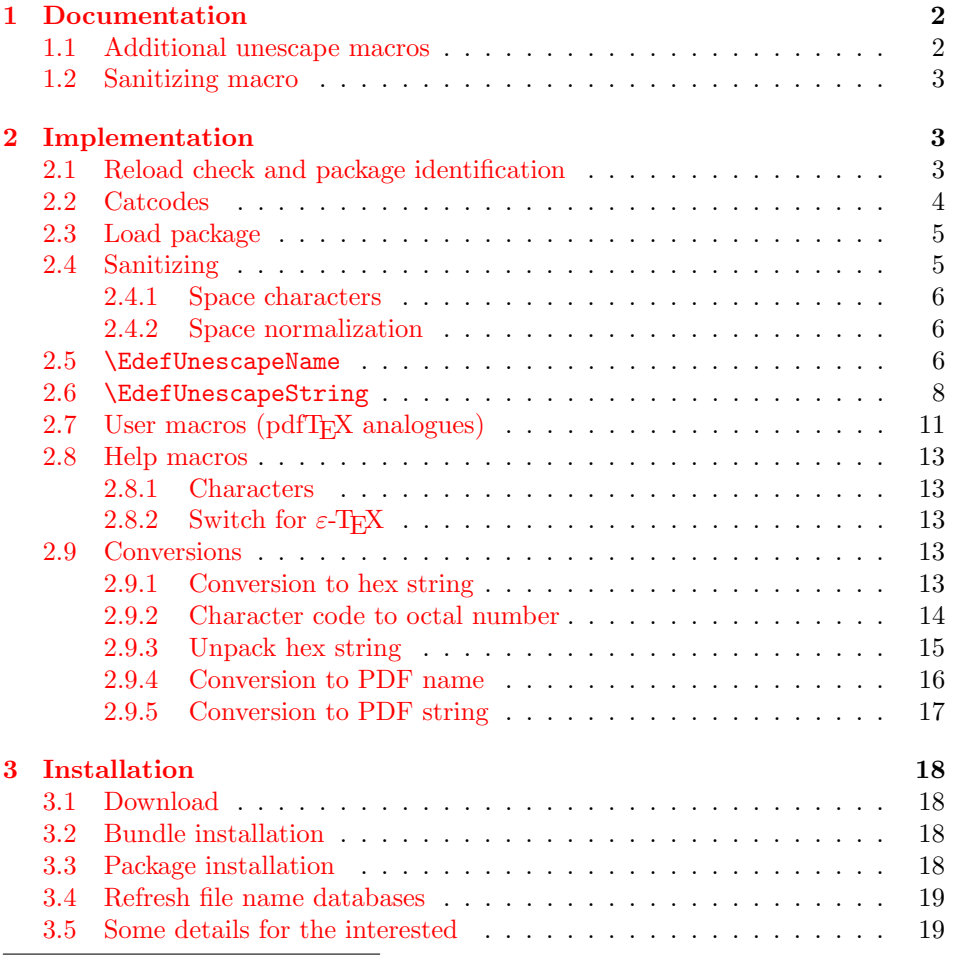

<sup>∗</sup>Please report any issues at <https://github.com/ho-tex/oberdiek/issues>

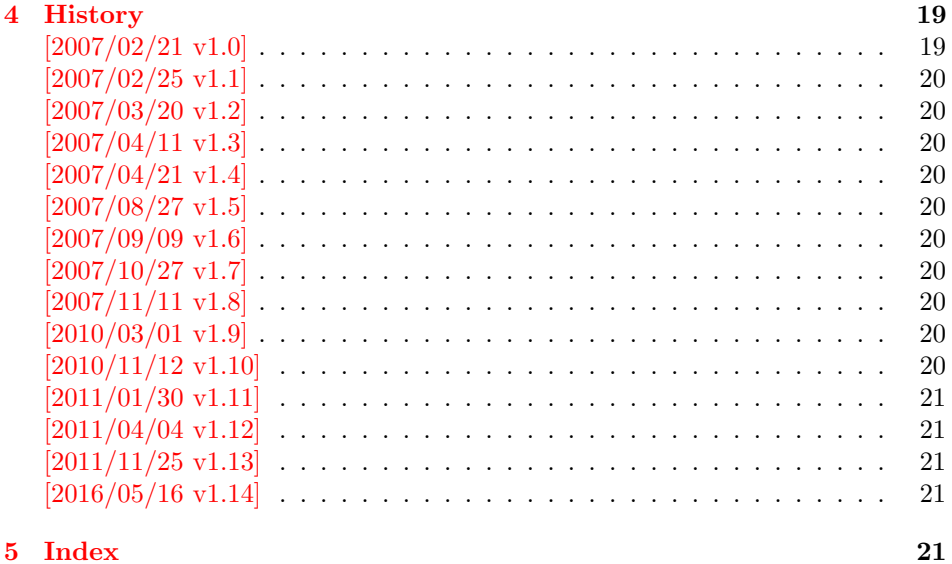

# <span id="page-1-0"></span>1 Documentation

```
\text{XEdef}EdefEscapeHex \{\langle cmd \rangle\} \{\langle string \rangle\}\EdefUnescapeHex \{\langle cmd \rangle\} \{\langle string \rangle\}\{ \langle cmd \rangle \} {\langle string \rangle}
\{ \langle cmd \rangle \} {\langle string \rangle}
```
These commands converts  $\langle string \rangle$  and stores the result in macro  $\langle cmd \rangle$ . The conversion result is the same as the conversion of the corresponding pdfTEX's primitives. Note that the argument  $\langle string \rangle$  is expanded before the conversion.

For example, if pdfTEX  $>= 1.30$  is present, then **\EdefEscapeHex** becomes to:

```
\def\EdefEscapeHex#1#2{%
  \edef#1{\pdfescapehex{#2}}%
}
```
The package provides implementations for the case that pdfT<sub>E</sub>X is not present (or too old). Even  $\varepsilon$ -T<sub>E</sub>X can be missing, however it is used if it is detected.

Babel. The input strings may contain shorthand characters of package babel.

## <span id="page-1-1"></span>1.1 Additional unescape macros

<span id="page-1-3"></span> $\text{KdefUnescapeName } \{ \langle cmd \rangle \}$ 

Sequences of a hash sign with two hexadecimal digits are converted to the corresponding character (PDF-1.2). A hash sign that is not followed by two hexadecimal digits is left unchanged. The catcodes in the result string follow TeX's conventions. The space has catcode 10 (space) and the other characters have catcode 12 (other).

<span id="page-2-20"></span> $\{ \langle cmd \rangle \}$   $\{ \langle string \rangle \}$ 

Macro  $\langle cmd \rangle$  stores the unescaped string in  $\langle string \rangle$ . All the rules for literal strings are implemented, see PDF specification. The catcodes in the result string follow TeX's conventions.

### <span id="page-2-0"></span>1.2 Sanitizing macro

```
\text{NEdefSanitize } \{\langle cmd \rangle\} \{\langle string \rangle\}
```
Argument  $\langle string \rangle$  is expanded, converted to a string of tokens with catcode 12 (other) and space tokens, and stored in macro  $\langle cmd\rangle$ .

# <span id="page-2-1"></span>2 Implementation

 $1$   $\langle$ \*package $\rangle$ 

## <span id="page-2-2"></span>2.1 Reload check and package identification

Reload check, especially if the package is not used with LAT<sub>EX</sub>.

```
2 \begingroup\catcode61\catcode48\catcode32=10\relax%
 3 \catcode13=5 \% ^^M
 4 \endlinechar=13 %
 5 \catcode35=6 % #
 6 \text{ \textdegree} 12 \%7 \catcode44=12 % ,
 8 \catcode45=12 % -
 9 \catcode46=12 % .
10 \catcode58=12 % :
11 \catcode64=11 % @
12 \catcode123=1 % {
13 \catcode125=2 % }
14 \expandafter\let\expandafter\x\csname ver@pdfescape.sty\endcsname
15 \ifx\x\relax % plain-TeX, first loading
16 \else
17 \def\emptyset18 \ifx\x\empty % LaTeX, first loading,
19 % variable is initialized, but \ProvidesPackage not yet seen
20 \else
21 \expandafter\ifx\csname PackageInfo\endcsname\relax
22 \det\left\{x\#1\#2\{\% \right\}23 \immediate\write-1{Package #1 Info: #2.}%
24 }%
25 \else
26 \def\x#1#2{\PackageInfo{#1}{#2, stopped}}%
27 \fi
28 \x{pdfescape}{The package is already loaded}%
29 \aftergroup\endinput
30 \foralli
31 \fi
32 \endgroup%
Package identification:
```

```
33 \begingroup\catcode61\catcode48\catcode32=10\relax%
34 \catcode13=5 % ^^M
35 \endlinechar=13 %
```
<span id="page-3-40"></span><span id="page-3-38"></span><span id="page-3-31"></span><span id="page-3-15"></span><span id="page-3-14"></span><span id="page-3-13"></span><span id="page-3-12"></span><span id="page-3-11"></span><span id="page-3-10"></span><span id="page-3-9"></span><span id="page-3-8"></span><span id="page-3-7"></span><span id="page-3-6"></span><span id="page-3-5"></span><span id="page-3-4"></span><span id="page-3-3"></span><span id="page-3-2"></span> \catcode35=6 % # \catcode39=12 % ' \catcode40=12 % ( \catcode41=12 % ) 40 \catcode44=12  $\%$ , \catcode45=12 % - \catcode46=12 % . \catcode47=12 % / \catcode58=12 % : \catcode64=11 % @ \catcode91=12 % [ \catcode93=12 % ] \catcode123=1 % { \catcode125=2 % } \expandafter\ifx\csname ProvidesPackage\endcsname\relax 51 \def\x#1#2#3[#4]{\endgroup \immediate\write-1{Package: #3 #4}% \xdef#1{#4}% }% \else \def\x#1#2[#3]{\endgroup #2[{#3}]% \ifx#1\@undefined \xdef#1{#3}%  $60 \overline{\text{f}i}$  $\iint x#1\relax$  \xdef#1{#3}%  $63 \overline{\phantom{a}}$  \fi }%  $\setminus$ fi \expandafter\x\csname ver@pdfescape.sty\endcsname \ProvidesPackage{pdfescape}% [2016/05/16 v1.14 Implements pdfTeX's escape features (HO)]%

## <span id="page-3-41"></span><span id="page-3-39"></span><span id="page-3-37"></span><span id="page-3-32"></span><span id="page-3-1"></span><span id="page-3-0"></span>2.2 Catcodes

```
69 \begingroup\catcode61\catcode48\catcode32=10\relax%
70 \catcode13=5 % ^^M
71 \endlinechar=13 %
72 \catcode123 1 % {
73 \catcode125 2 % }
74 \catcode64 11 %
75 \def\x{\endgroup
76 \expandafter\edef\csname PE@AtEnd\endcsname{%
77 \endlinechar=\the\endlinechar\relax
78 \catcode13=\the\catcode13\relax
79 \catcode32=\the\catcode32\relax
80 \catcode35=\the\catcode35\relax
81 \catcode61=\the\catcode61\relax
82 \catcode64=\the\catcode64\relax
83 \catcode123=\the\catcode123\relax
84 \catcode125=\the\catcode125\relax
85 }%
86 }%
87 \x\catcode61\catcode48\catcode32=10\relax%
88 \catcode13=5 % ^^M
89 \endlinechar=13 %
90 \catcode35=6 % #
```

```
91 \catcode64=11 % @
92 \catcode123=1 % {
93 \catcode125=2 % }
94 \def\TMP@EnsureCode#1#2#3{%
95 \edef\PE@AtEnd{%
96 \PE@AtEnd
97 #1#2=\the#1#2\relax
98 }%
99 #1#2=#3\relax
100 }
101 \TMP@EnsureCode\catcode{0}{12}% ^^@
102 \TMP@EnsureCode\catcode{34}{12}% "
103 \TMP@EnsureCode\catcode{36}{3}% $
104 \TMP@EnsureCode\catcode{38}{4}% &
105 \TMP@EnsureCode\catcode{39}{12}% '
106 \TMP@EnsureCode\catcode{42}{12}% *
107 \TMP@EnsureCode\catcode{45}{12}% -
108 \TMP@EnsureCode\catcode{46}{12}% .
109 \TMP@EnsureCode\catcode{47}{12}% /
110 \TMP@EnsureCode\catcode{60}{12}% <
111 \TMP@EnsureCode\catcode{62}{12}% >
112 \TMP@EnsureCode\catcode{91}{12}% [
113 \TMP@EnsureCode\catcode{93}{12}% ]
114 \TMP@EnsureCode\catcode{94}{7}% ^
115 \TMP@EnsureCode\catcode{96}{12}% '
116 \TMP@EnsureCode\uccode{34}{0}% "
117 \TMP@EnsureCode\uccode{48}{0}% 0
118 \TMP@EnsureCode\uccode{61}{0}% =
119 \edef\PE@AtEnd{\PE@AtEnd\noexpand\endinput}
```
## <span id="page-4-35"></span><span id="page-4-34"></span><span id="page-4-33"></span><span id="page-4-25"></span><span id="page-4-19"></span><span id="page-4-18"></span><span id="page-4-17"></span><span id="page-4-16"></span><span id="page-4-15"></span><span id="page-4-14"></span><span id="page-4-13"></span><span id="page-4-12"></span><span id="page-4-11"></span><span id="page-4-10"></span><span id="page-4-0"></span>2.3 Load package

```
120 \begingroup\expandafter\expandafter\expandafter\endgroup
121 \expandafter\ifx\csname RequirePackage\endcsname\relax
122 \def\TMP@RequirePackage#1[#2]{%
123 \begingroup\expandafter\expandafter\expandafter\endgroup
124 \expandafter\ifx\csname ver@#1.sty\endcsname\relax
125 \input #1.sty\relax
126 \fi
127 \frac{1}{6}128 \TMP@RequirePackage{ltxcmds}[2010/04/08]%
129 \else
130 \RequirePackage{ltxcmds}[2010/04/08]%
131 \fi
```
## <span id="page-4-37"></span><span id="page-4-30"></span><span id="page-4-1"></span>2.4 Sanitizing

```
\EdefSanitize Macro \EdefSanitize takes #2, entirely converts it to token with catcode 12
```

```
(other) and stores the result in macro #1.
132 \begingroup\expandafter\expandafter\expandafter\endgroup
```

```
133 \expandafter\ifx\csname detokenize\endcsname\relax
134 \long\def\EdefSanitize#1#2{%
135 \begingroup
136 \csname @safe@activestrue\endcsname
137 \edef#1{#2}%
138 \PE@onelevel@sanitize#1%
139 \expandafter\endgroup
140 \expandafter\def\expandafter#1\expandafter{#1}%
```

```
141 }%
```

```
142 \begingroup\expandafter\expandafter\expandafter\endgroup
                       143 \expandafter\ifx\csname @onelevel@sanitize\endcsname\relax
                       144 \def\PE@onelevel@sanitize#1{%
                       145 \edef#1{\expandafter\PE@strip@prefix\meaning#1}%
                       146 }%
                       147 \def\PE@strip@prefix#1>{}%
                       148 \else
                       149 \let\PE@onelevel@sanitize\@onelevel@sanitize
                       150 \fi
                       151 \else
                       152 \long\def\EdefSanitize#1#2{%
                       153 \begingroup
                       154 \csname @safe@activestrue\endcsname
                       155 \edef#1{#2}%
                       156 \expandafter\endgroup
                       157 \expandafter\def\expandafter#1\expandafter{%
                       158 \detokenize\expandafter{#1}%
                       159 }%
                       160 }%
                       161 \def\PE@onelevel@sanitize#1{%
                       162 \edef#1{\detokenize\expandafter{#1}}%
                       163 }%
                       164 \fi
         \PE@sanitize Macro \PE@sanitize is only defined for compatibility with version 1.4. Its use is
                       deprecated.
                       165 \let\PE@sanitize\EdefSanitize
                       2.4.1 Space characters
      \PE@space@other
                       166 \begingroup
                       167 \catcode'\ =12\relax%
                       168 \def\x{\endgroup\def\PE@space@other{ }}\x\relax
      \PE@space@space
                       169 \def\PE@space@space{ }
                       2.4.2 Space normalization
\PE@SanitizeSpaceOther
                       170 \def\PE@SanitizeSpaceOther#1{%
                       171 \edef#1{\expandafter\PE@SpaceToOther#1 \relax}%
                       172 }
     \PE@SpaceToOther
                       173 \def\PE@SpaceToOther#1 #2\relax{%
                       174 #1%
                       175 \ifx\\#2\\%
                       176 \else
                       177 \PE@space@other
                       178 \ltx@ReturnAfterFi{%
                       179 \PE@SpaceToOther#2\relax
                       180 }%
                      181 \fi
                       182 }
```
#### <span id="page-6-0"></span>2.5 \EdefUnescapeName

<span id="page-6-4"></span>\EdefUnescapeName

<span id="page-6-3"></span> \def\EdefUnescapeName#1#2{% \EdefSanitize#1{#2}% \PE@SanitizeSpaceOther#1% \PE@UnescapeName#1%

<span id="page-6-33"></span><span id="page-6-29"></span><span id="page-6-22"></span>187 \PE@onelevel@sanitize#1%

```
188 }
```
#### <span id="page-6-34"></span>\PE@UnescapeName

```
189 \begingroup
190 \catcode'\$=6 % hash
191 \catcode'\#=12 % other
192 \gdef\PE@UnescapeName$1{%
193 \begingroup
194 \PE@InitUccodeHexDigit
195 \def\PE@result{}%
196 \expandafter\PE@DeName$1#\relax\relax
197 \expandafter\endgroup
198 \expandafter\def\expandafter$1\expandafter{\PE@result}%
199 }%
200 \gdef\PE@DeName$1#$2$3{%
201 \ifx\relax$2%
202 \edef\PE@result{\PE@result$1}%
203 \let\PE@next\relax
204 \else
205 \ifx\relax$3%
206 % wrong escape sequence in input
207 \edef\PE@result{\PE@result$1#}%
208 \let\PE@next\relax
209 \else
210 \uppercase{%
211 \def\PE@testA{$2}%
212 \def\PE@testB{$3}%
213 }%
214 \ifcase\ifcase\expandafter\PE@TestUcHexDigit\PE@testA
215 \ifcase\expandafter\PE@TestUcHexDigit\PE@testB
216 \ltx@zero
217 \else
218 \ltx@one
219 \qquad \qquad \int f220 \qquad \text{lelex}221 \ltx@one
222 \fi
223 \uccode\ltx@zero="\PE@testA\PE@testB\relax
224 \uppercase{%
225 \def\PE@temp{^^@}%
226 }%
227 \uccode\ltx@zero=\ltx@zero
228 \edef\PE@result{\PE@result$1\PE@temp}%
229 \let\PE@next\PE@DeName
230 \else
231 % wrong escape sequence in input
232 \edef\PE@result{\PE@result$1#}%
233 \def\PE@next{\PE@DeName$2$3}%
234 \overrightarrow{f}235 \setminusfi
```
<span id="page-7-29"></span>236  $\setminus$ fi \PE@next }% \endgroup

#### <span id="page-7-28"></span>\PE@InitUccodeHexDigit

<span id="page-7-37"></span><span id="page-7-36"></span><span id="page-7-35"></span><span id="page-7-34"></span><span id="page-7-33"></span><span id="page-7-32"></span><span id="page-7-15"></span><span id="page-7-14"></span><span id="page-7-13"></span><span id="page-7-12"></span><span id="page-7-11"></span><span id="page-7-10"></span> \def\PE@InitUccodeHexDigit{% \uccode'a='A\relax \uccode'b='B\relax \uccode'c='C\relax \uccode'd='D\relax \uccode'e='E\relax \uccode'f='F\relax \uccode'A=\ltx@zero \uccode'B=\ltx@zero \uccode'C=\ltx@zero \uccode'D=\ltx@zero \uccode'E=\ltx@zero \uccode'F=\ltx@zero \uccode'0=\ltx@zero \uccode'1=\ltx@zero \uccode'2=\ltx@zero \uccode'3=\ltx@zero \uccode'4=\ltx@zero \uccode'5=\ltx@zero \uccode'6=\ltx@zero \uccode'7=\ltx@zero \uccode'8=\ltx@zero \uccode'9=\ltx@zero }

#### <span id="page-7-31"></span>\PE@TestUcHexDigit

<span id="page-7-25"></span><span id="page-7-24"></span><span id="page-7-23"></span><span id="page-7-22"></span><span id="page-7-21"></span><span id="page-7-20"></span><span id="page-7-19"></span><span id="page-7-18"></span><span id="page-7-17"></span><span id="page-7-16"></span><span id="page-7-9"></span><span id="page-7-8"></span><span id="page-7-7"></span><span id="page-7-6"></span><span id="page-7-5"></span><span id="page-7-4"></span><span id="page-7-3"></span>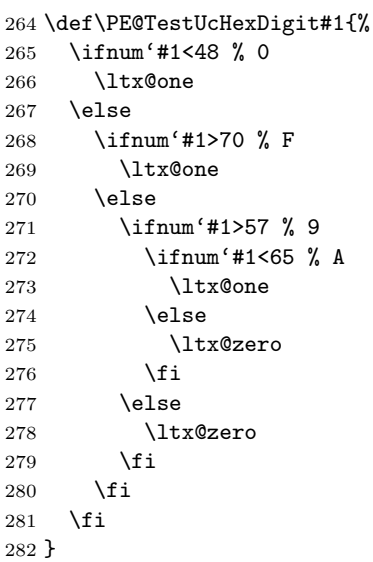

# <span id="page-7-27"></span><span id="page-7-26"></span><span id="page-7-0"></span>2.6 \EdefUnescapeString

#### <span id="page-7-2"></span>\EdefUnescapeString

\def\EdefUnescapeString#1#2{%

<span id="page-7-1"></span>\EdefSanitize#1{#2}%

<span id="page-7-30"></span>\PE@SanitizeSpaceOther#1%

<span id="page-8-26"></span><span id="page-8-25"></span><span id="page-8-24"></span><span id="page-8-23"></span><span id="page-8-22"></span><span id="page-8-21"></span><span id="page-8-20"></span><span id="page-8-19"></span><span id="page-8-18"></span><span id="page-8-17"></span><span id="page-8-16"></span><span id="page-8-15"></span><span id="page-8-14"></span><span id="page-8-13"></span><span id="page-8-12"></span><span id="page-8-11"></span><span id="page-8-10"></span><span id="page-8-9"></span><span id="page-8-8"></span><span id="page-8-7"></span><span id="page-8-6"></span><span id="page-8-5"></span><span id="page-8-4"></span><span id="page-8-3"></span><span id="page-8-2"></span><span id="page-8-1"></span><span id="page-8-0"></span> \PE@NormalizeLineEnd#1% \PE@UnescapeString#1% \PE@onelevel@sanitize#1% } \begingroup \uccode'\8=10 % lf \uccode'\9=13 % cr \def\x#1#2{\endgroup \PE@NormalizeLineEnd \def\PE@NormalizeLineEnd##1{% \def\PE@result{}%  $296 \qquad \verb|\expandafter\PE@WormalizeLineEnd##1#2\relax|$  \let##1\PE@result }% \PE@@NormalizeLineEnd \def\PE@@NormalizeLineEnd##1#2##2{% \ifx\relax##2% \edef\PE@result{\PE@result##1}% \let\PE@next\relax \else \edef\PE@result{\PE@result##1#1}% \ifx#1##2% lf \let\PE@next\PE@@NormalizeLineEnd \else \def\PE@next{\PE@@NormalizeLineEnd##2}%  $\setminus$ fi \fi \PE@next }% }% \uppercase{% \x 89% } \begingroup \catcode'\|=0 % \catcode'\\=12 % \PE@UnescapeString |gdef|PE@UnescapeString#1{% |begingroup |def|PE@result{}% |expandafter|PE@DeString#1\|relax |expandafter|endgroup |expandafter|def|expandafter#1|expandafter{|PE@result}% }% \PE@DeString |gdef|PE@DeString#1\#2{% |ifx|relax#2% |edef|PE@result{|PE@result#1}% |let|PE@next|relax |else |if n#2% |uccode|ltx@zero=10 %

<span id="page-9-7"></span><span id="page-9-6"></span><span id="page-9-5"></span><span id="page-9-4"></span><span id="page-9-3"></span><span id="page-9-2"></span><span id="page-9-1"></span><span id="page-9-0"></span> |else|if r#2% |uccode|ltx@zero=13 % |else|if t#2% 337 | uccode|ltx@zero=9 % |else|if b#2% 339 |uccode|ltx@zero=8 % |else|if f#2% 341 | uccode|ltx@zero=12 % |else |uccode|ltx@zero=|ltx@zero |fi|fi|fi|fi|fi |ifnum|uccode|ltx@zero>|ltx@zero |uppercase{% |edef|PE@temp{^^@}% }% |edef|PE@result{|PE@result#1|PE@temp}% |let|PE@next|PE@DeString |else |if\#2% backslash |edef|PE@result{|PE@result#1}% |let|PE@next|PE@CheckEndBackslash |else |ifnum'#2=10 % linefeed |edef|PE@result{|PE@result#1}% |let|PE@next|PE@DeString |else |ifcase|PE@TestOctDigit#2% |edef|PE@result{|PE@result#1}% |def|PE@next{|PE@OctI#2}% |else |edef|PE@result{|PE@result#1#2}% |let|PE@next|PE@DeString 366 | fi 367 | fi |fi |fi |fi |PE@next }% \PE@CheckEndBackslash |gdef|PE@CheckEndBackslash#1{% |ifx|relax#1% |else |edef|PE@result{|PE@result\}% |expandafter|PE@DeString|expandafter#1% |fi }% |endgroup \PE@TestOctDigit \def\PE@TestOctDigit#1{% \ifnum'#1<48 % 0 \ltx@one \else \ifnum'#1>55 % 7 \ltx@one

```
387 \else
388 \ltx@zero
389 \fi
390 \fi
391 }
```
#### <span id="page-10-25"></span>\PE@OctI

```
392 \def\PE@OctI#1#2{%
393 \ifcase\PE@TestOctDigit#2%
394 \def\PE@next{\PE@OctII{#1#2}}%
395 \else
396 \def\PE@next{\PE@OctAll#1#2}%
397 \fi
398 \PE@next
399 }
```
#### <span id="page-10-26"></span>\PE@OctII

```
400 \def\PE@OctII#1#2{%
401 \ifcase\PE@TestOctDigit#2%
402 \def\PE@next{\PE@OctIII#1#2}%
403 \else
404 \def\PE@next{\PE@OctAll{#1}#2}%
405 \overline{1}406 \PE@next
407 }
408 \ltx@IfUndefined{numexpr}{%
409 \catcode'\$=9 \%410 \catcode'\&=14 %
411 }{%
412 \catcode'\$=14 %
413 \catcode'\&=9 %
414 }
```
#### <span id="page-10-27"></span>\PE@OctIII

```
415 \def\PE@OctIII#1#2#3{%
416 \ifnum#1<4 %
417 \def\PE@next{\PE@OctAll{#1#2#3}}%
418 \else
419 $ \count\ltx@cclv#1 %
420 $ \advance\count\ltx@cclv -4 %
421 \edef\PE@next{%
422 \noexpand\PE@OctAll{%
423 $ \the\count\ltx@cclv
424 \theta \the\numexpr#1-4\relax
425 #2#3%
426 }%
427 }%
428 \fi
429 \PE@next
430 }
```
# <span id="page-10-24"></span>\PE@OctAll

<span id="page-10-29"></span><span id="page-10-28"></span><span id="page-10-22"></span><span id="page-10-12"></span> \def\PE@OctAll#1{% \uccode\ltx@zero='#1\relax \uppercase{% \edef\PE@result{\PE@result^^@}% }%

```
436 \PE@DeString
437 }
```
# <span id="page-11-25"></span><span id="page-11-24"></span><span id="page-11-23"></span><span id="page-11-13"></span><span id="page-11-8"></span><span id="page-11-3"></span><span id="page-11-2"></span><span id="page-11-1"></span><span id="page-11-0"></span>2.7 User macros (pdfT<sub>F</sub>X analogues)

```
438 \begingroup\expandafter\expandafter\expandafter\endgroup
                  439 \expandafter\ifx\csname RequirePackage\endcsname\relax
                  440 \def\TMP@RequirePackage#1[#2]{%
                  441 \begingroup\expandafter\expandafter\expandafter\endgroup
                  442 \expandafter\ifx\csname ver@#1.sty\endcsname\relax
                  443 \input #1.sty\relax
                  444 \fi
                  445 }%
                  446 \TMP@RequirePackage{pdftexcmds}[2007/11/11]%
                  447 \else
                  448 \RequirePackage{pdftexcmds}[2007/11/11]%
                  449 \fi
                  450 \begingroup\expandafter\expandafter\expandafter\endgroup
                  451 \expandafter\ifx\csname pdf@escapehex\endcsname\relax
  \EdefEscapeHex
                  452 \long\def\EdefEscapeHex#1#2{%
                  453 \EdefSanitize#1{#2}%
                  454 \PE@SanitizeSpaceOther#1%
                  455 \PE@EscapeHex#1%
                  456 }%
 \EdefUnescapeHex
                  457 \def\EdefUnescapeHex#1#2{%
                  458 \EdefSanitize#1{#2}%
                  459 \PE@UnescapeHex#1%
                  460 }%
 \EdefEscapeName
                  461 \long\def\EdefEscapeName#1#2{%
                  462 \EdefSanitize#1{#2}%
                  463 \PE@SanitizeSpaceOther#1%
                  464 \PE@EscapeName#1%
                  465 }%
\EdefEscapeString
                  466 \long\def\EdefEscapeString#1#2{%
                  467 \EdefSanitize#1{#2}%
                  468 \PE@SanitizeSpaceOther#1%
                  469 \PE@EscapeString#1%
                  470 }%
                  471 \else
   \PE@edefbabel Help macro that adds support for babel's shorthand characters.
                  472 \long\def\PE@edefbabel#1#2#3{%
                  473 \begingroup
                  474 \csname @save@activestrue\endcsname
                  475 \edef#1{#2{#3}}%
                  476 \expandafter\endgroup
                  477 \expandafter\def\expandafter#1\expandafter{#1}%
                  478 }%
```
<span id="page-12-17"></span><span id="page-12-14"></span><span id="page-12-10"></span><span id="page-12-8"></span><span id="page-12-7"></span>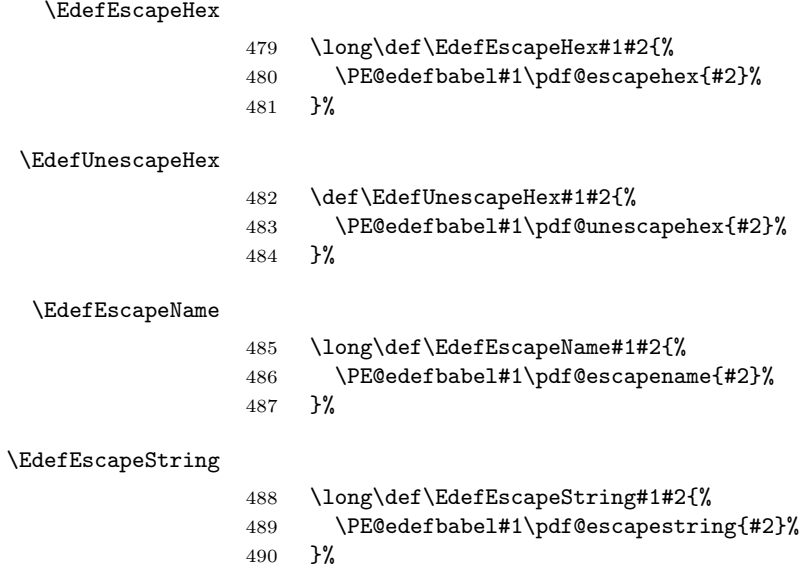

<span id="page-12-18"></span><span id="page-12-16"></span><span id="page-12-15"></span><span id="page-12-9"></span> \expandafter\PE@AtEnd 492  $\fi$ fi%

## <span id="page-12-0"></span>2.8 Help macros

## <span id="page-12-1"></span>2.8.1 Characters

Special characters with catcode 12 (other) are created and stored in macros.

#### <span id="page-12-22"></span>\PE@hash

\edef\PE@hash{\string#}

#### <span id="page-12-19"></span>\PE@backslash

```
494 \begingroup
495 \escapechar=-1 %
496 \edef\x{\endgroup
497 \def\noexpand\PE@backslash{\string\\}%
498 }
499 \overline{x}
```
## <span id="page-12-25"></span><span id="page-12-2"></span>2.8.2 Switch for  $\varepsilon$ -T<sub>E</sub>X

```
500 \ltx@newif\ifPE@etex
501 \begingroup\expandafter\expandafter\expandafter\endgroup
502 \expandafter\ifx\csname numexpr\endcsname\relax
503 \else
504 \PE@etextrue
505 \fi
```
## <span id="page-12-21"></span><span id="page-12-3"></span>2.9 Conversions

## <span id="page-12-4"></span>2.9.1 Conversion to hex string

#### <span id="page-12-20"></span>\PE@EscapeHex

<span id="page-12-23"></span><span id="page-12-13"></span> \ifPE@etex \def\PE@EscapeHex#1{% 508 \edef#1{\expandafter\PE@ToHex#1\relax}% }% \else

```
511 \def\PE@EscapeHex#1{%
512 \def\PE@result{}%
513 \expandafter\PE@ToHex#1\relax
514 \let#1\PE@result
```

```
515 }%
```

```
516 \overline{f}
```
#### <span id="page-13-25"></span>\PE@ToHex

<span id="page-13-15"></span><span id="page-13-13"></span> \def\PE@ToHex#1{% \ifx\relax#1% \else \PE@HexChar{#1}% \expandafter\PE@ToHex  $\setminus$ fi }%

#### <span id="page-13-16"></span>\PE@HexChar

```
524 \ifPE@etex
525 \def\PE@HexChar#1{%
526 \PE@HexDigit{\numexpr\dimexpr.0625\dimexpr'#1sp\relax\relax\relax}%
527 \PE@HexDigit{%
528 \numexpr'#1-16*\dimexpr.0625\dimexpr'#1sp\relax\relax\relax
529 }%
530 }%
531 \else
532 \def\PE@HexChar#1{%
533 \dimen0='#1sp%
534 \dimen2=.0625\dimen0 %
535 \advance\dimen0-16\dimen2 %
536 \edef\PE@result{%
537 \PE@result
538 \PE@HexDigit{\dimen2 }%
539 \PE@HexDigit{\dimen0 }%
540 }%
541 }%
542 \overline{1}
```
#### <span id="page-13-18"></span>\PE@HexDigit

```
543 \def\PE@HexDigit#1{%
544 \expandafter\string
545 \ifcase#1%
546 0\or 1\or 2\or 3\or 4\or 5\or 6\or 7\or 8\or 9\or
547 A\or B\or C\or D\or E\or F%
548 \fi
549 }
```
#### <span id="page-13-0"></span>2.9.2 Character code to octal number

#### <span id="page-13-19"></span>\PE@OctChar

<span id="page-13-14"></span><span id="page-13-12"></span><span id="page-13-9"></span><span id="page-13-8"></span>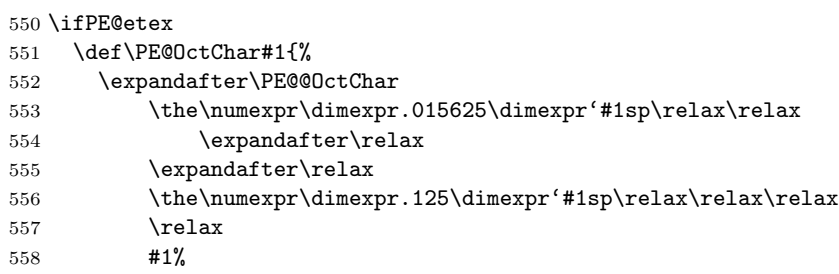

```
559 }%
560 \def\PE@@OctChar#1\relax#2\relax#3{%
561 \PE@backslash
562 #1%
563 \the\numexpr#2-8*#1\relax
564 \the\numexpr\dimexpr'#3sp\relax-8*#2\relax
565 }%
566 \else
567 \def\PE@OctChar#1{%
568 \dimen0='#1sp%
569 \dimen2=.125\dimen0 %
570 \dimen4=.125\dimen2 %
571 \advance\dimen0-8\dimen2 %
572 \advance\dimen2-8\dimen4 %
573 \edef\PE@result{%
574 \PE@result
575 \PE@backslash
576 \number\dimen4 %
577 \number\dimen2 %
578 \number\dimen0 %
579 }%
580 }%
581 \fi
```
### <span id="page-14-24"></span><span id="page-14-23"></span><span id="page-14-16"></span><span id="page-14-8"></span><span id="page-14-7"></span><span id="page-14-6"></span><span id="page-14-2"></span><span id="page-14-0"></span>2.9.3 Unpack hex string

#### <span id="page-14-30"></span>\PE@UnescapeHex

```
582 \def\PE@UnescapeHex#1{%
583 \begingroup
584 \PE@InitUccodeHexDigit
585 \def\PE@result{}%
586 \expandafter\PE@DeHex#1\relax\relax
587 \expandafter\endgroup
588 \expandafter\def\expandafter#1\expandafter{\PE@result}%
589 }
```
#### <span id="page-14-18"></span>\PE@DeHex

```
590 \def\PE@DeHex#1#2{%
591 \ifx#2\relax
592 \ifx#1\relax
593 \let\PE@next\relax
594 \else
595 \uppercase{%
596 \def\PE@testA{#1}%
597 }%
598 \ifcase\expandafter\PE@TestUcHexDigit\PE@testA
599 \def\PE@next{%
600 \PE@DeHex#10\relax\relax
601 }%
602 \else
603 \let\PE@next\relax
604 \fi
605 \fi
606 \else
607 \uppercase{%
608 \def\PE@testA{#1}%
609 \def\PE@testB{#2}%
610 }%
```

```
611 \ifcase\expandafter\PE@TestUcHexDigit\PE@testA
612 \ifcase\expandafter\PE@TestUcHexDigit\PE@testB
613 \uccode\ltx@zero="\PE@testA\PE@testB\relax
614 \ifnum\uccode\ltx@zero=32 %
615 \let\PE@temp\PE@space@space
616 \else
617 \uppercase{%
618 \def\PE@temp{^^@}%
619 }%
620 \setminusfi
621 \edef\PE@result{\PE@result\PE@temp}%
622 \let\PE@next\PE@DeHex
623 \else
624 % invalid input sequence
625 \def\PE@next{%
626 \PE@DeHex#1%
627628 \setminusfi
629 \else
630 % invalid input sequence
631 \def\PE@next{\PE@DeHex#2}%
632 \setminusfi
633 \setminusfi
634 \PE@next
635 }
```
#### <span id="page-15-23"></span><span id="page-15-22"></span><span id="page-15-21"></span><span id="page-15-0"></span>2.9.4 Conversion to PDF name

### <span id="page-15-12"></span>\PE@EscapeName

```
636 \ifPE@etex
637 \def\PE@EscapeName#1{%
638 \edef#1{\expandafter\PE@EscapeNameTokens#1\relax}%
639 }%
640 \else
641 \def\PE@EscapeName#1{%
642 \def\PE@result{}%
643 \expandafter\PE@EscapeNameTokens#1\relax
644 \let#1\PE@result
645 }%
646 \fi
```
#### <span id="page-15-17"></span>\PE@EscapeNameTokens

<span id="page-15-26"></span><span id="page-15-19"></span><span id="page-15-18"></span><span id="page-15-16"></span><span id="page-15-14"></span><span id="page-15-13"></span><span id="page-15-10"></span><span id="page-15-8"></span><span id="page-15-7"></span><span id="page-15-6"></span><span id="page-15-5"></span><span id="page-15-3"></span>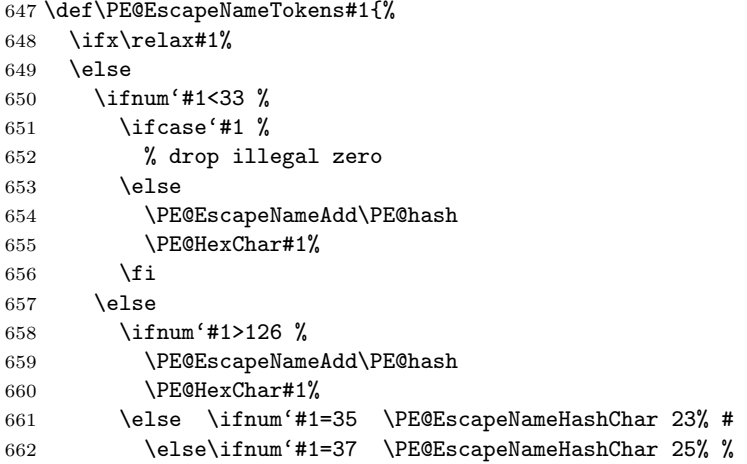

<span id="page-16-15"></span><span id="page-16-9"></span><span id="page-16-8"></span><span id="page-16-7"></span><span id="page-16-6"></span><span id="page-16-5"></span><span id="page-16-4"></span><span id="page-16-3"></span><span id="page-16-2"></span><span id="page-16-1"></span> \else\ifnum'#1=40 \PE@EscapeNameHashChar 28% ( \else\ifnum'#1=41 \PE@EscapeNameHashChar 29% ) \else\ifnum'#1=47 \PE@EscapeNameHashChar 2F% / \else\ifnum'#1=60 \PE@EscapeNameHashChar 3C% < \else\ifnum'#1=62 \PE@EscapeNameHashChar 3E% > \else\ifnum'#1=91 \PE@EscapeNameHashChar 5B% [ \else\ifnum'#1=93 \PE@EscapeNameHashChar 5D% ] \else\ifnum'#1=123 \PE@EscapeNameHashChar 7B% { \else\ifnum'#1=125 \PE@EscapeNameHashChar 7D% } \else \PE@EscapeNameAdd{#1}% 674 \fi\fi\fi\fi\fi\fi\fi\fi\fi\fi\fi\fi \fi \fi \expandafter\PE@EscapeNameTokens \fi }% \def\PE@EscapeNameHashChar#1#2{% \PE@EscapeNameAdd{\PE@hash\string#1\string#2}% }%

#### <span id="page-16-17"></span>\PE@EscapeNameAdd

```
683 \ifPE@etex
684 \def\PE@EscapeNameAdd#1{#1}%
685 \else
686 \def\PE@EscapeNameAdd#1{%
687 \edef\PE@result{%
688 \PE@result
689 #1%
690 }%
691 }%
692 \fi
```
## <span id="page-16-0"></span>2.9.5 Conversion to PDF string

#### <span id="page-16-19"></span>\PE@EscapeString

<span id="page-16-26"></span><span id="page-16-20"></span><span id="page-16-13"></span>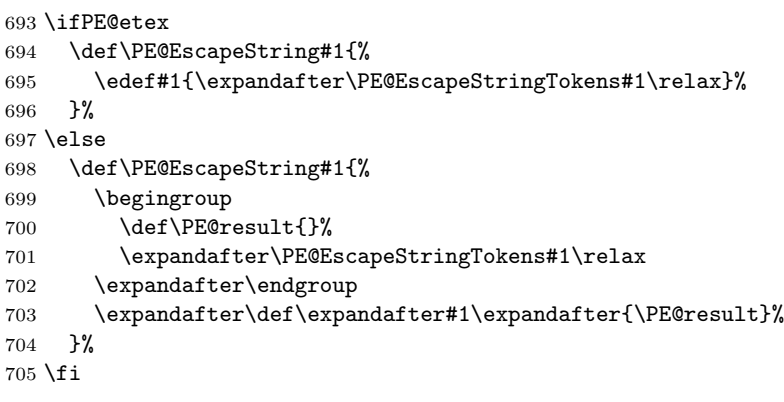

### <span id="page-16-22"></span>\PE@EscapeStringTokens

<span id="page-16-27"></span><span id="page-16-21"></span><span id="page-16-14"></span> \def\PE@EscapeStringTokens#1{% \ifx\relax#1% \else

<span id="page-16-10"></span>\ifnum'#1<33 %

- <span id="page-16-23"></span>\PE@OctChar#1%
- \else
- <span id="page-16-11"></span>712 \ifnum'#1>126 %

```
713 \PE@OctChar#1%
714 \else \ifnum'#1=40 \PE@EscapeStringAdd{\string\(}% (
715 \else\ifnum'#1=41 \PE@EscapeStringAdd{\string\)}% )
716 \else\ifnum'#1=92 \PE@EscapeStringAdd{\string\\}% \
717 \else
718 \PE@EscapeStringAdd{#1}%
719 \if{i\ifi\fi720 \overline{\text{1}}721 \fi
722 \expandafter\PE@EscapeStringTokens
723 \fi
724 }%
```
#### <span id="page-17-10"></span>\PE@EscapeStringAdd

```
725 \ifPE@etex
726 \def\PE@EscapeStringAdd#1{#1}%
727 \else
728 \def\PE@EscapeStringAdd#1{%
729 \edef\PE@result{%
730 \PE@result
731 #1%
732 }%
733 }%
734 \fi
735 \PE@AtEnd%
736 \langle/package\rangle
```
# <span id="page-17-8"></span><span id="page-17-0"></span>3 Installation

## <span id="page-17-1"></span>3.1 Download

**Package.** This package is available on  $CTAN^1$  $CTAN^1$ :

[CTAN:macros/latex/contrib/oberdiek/pdfescape.dtx](https://ctan.org/tex-archive/macros/latex/contrib/oberdiek/pdfescape.dtx) The source file.

[CTAN:macros/latex/contrib/oberdiek/pdfescape.pdf](https://ctan.org/tex-archive/macros/latex/contrib/oberdiek/pdfescape.pdf) Documentation.

Bundle. All the packages of the bundle 'oberdiek' are also available in a TDS compliant ZIP archive. There the packages are already unpacked and the documentation files are generated. The files and directories obey the TDS standard.

[CTAN:install/macros/latex/contrib/oberdiek.tds.zip](http://mirrors.ctan.org/install/macros/latex/contrib/oberdiek.tds.zip)

TDS refers to the standard "A Directory Structure for TEX Files" ([CTAN:pkg/](http://ctan.org/pkg/tds) [tds](http://ctan.org/pkg/tds)). Directories with texmf in their name are usually organized this way.

## <span id="page-17-2"></span>3.2 Bundle installation

Unpacking. Unpack the oberdiek.tds.zip in the TDS tree (also known as texmf tree) of your choice. Example (linux):

unzip oberdiek.tds.zip -d "/texmf

```
1CTAN:pkg/pdfescape
```
#### <span id="page-18-0"></span>3.3 Package installation

Unpacking. The .dtx file is a self-extracting docstrip archive. The files are extracted by running the .dtx through plain TEX:

tex pdfescape.dtx

TDS. Now the different files must be moved into the different directories in your installation TDS tree (also known as texmf tree):

```
\verb|pdfescape.sty| \rightarrow \verb|tex|/ \verb|obendiek/pdfescape.sty|pdfescape.pdf \rightarrow doc/latex/oberdiek/pdfescape.pdf
pdfescape.dtx \rightarrow source/lates/oberdiek/pdfescape.dtx
```
If you have a docstrip.cfg that configures and enables docstrip's TDS installing feature, then some files can already be in the right place, see the documentation of docstrip.

## <span id="page-18-1"></span>3.4 Refresh file name databases

If your T<sub>E</sub>X distribution  $(TEX\text{ Live}, \text{mikTrX}, \ldots)$  relies on file name databases, you must refresh these. For example, TEX Live users run texhash or mktexlsr.

## <span id="page-18-2"></span>3.5 Some details for the interested

Unpacking with LAT<sub>E</sub>X. The .dtx chooses its action depending on the format:

plain T<sub>E</sub>X: Run docstrip and extract the files.

LATEX: Generate the documentation.

If you insist on using  $L^2T_FX$  for docstrip (really, docstrip does not need  $L^2T_FX$ ), then inform the autodetect routine about your intention:

```
latex \let\install=y\input{pdfescape.dtx}
```
Do not forget to quote the argument according to the demands of your shell.

Generating the documentation. You can use both the .dtx or the .drv to generate the documentation. The process can be configured by the configuration file ltxdoc.cfg. For instance, put this line into this file, if you want to have A4 as paper format:

\PassOptionsToClass{a4paper}{article}

An example follows how to generate the documentation with pdfI4T<sub>E</sub>X:

```
pdflatex pdfescape.dtx
makeindex -s gind.ist pdfescape.idx
pdflatex pdfescape.dtx
makeindex -s gind.ist pdfescape.idx
pdflatex pdfescape.dtx
```
# <span id="page-18-3"></span>4 History

<span id="page-18-4"></span>[2007/02/21 v1.0]

• First version.

# <span id="page-19-0"></span> $[2007/02/25 \text{ v}1.1]$

- Test files added.
- \EdefUnescapeHex supports lowercase letters.
- Fix: \EdefEscapeName{^^@}
- Fix: \EdefEscapeName{\string#}
- Fix for \EdefUnescapeHex in case of incomplete hex string.
- Fix: \EdefUnescapeHex generates space tokens with catcode 10 (space) in all cases.
- Fix: \EdefEscapeHex and \EdefEscapeName now generate tokens with catcode 12 (other) only.

# <span id="page-19-1"></span>[2007/03/20 v1.2]

• Fix: Wrong year in \ProvidesPackage.

## <span id="page-19-2"></span> $[2007/04/11 \text{ v}1.3]$

 $\bullet\,$  Line ends sanitized.

# <span id="page-19-3"></span>[2007/04/21 v1.4]

• \EdefUnescapeName and \EdefUnescapeString added.

# <span id="page-19-4"></span> $[2007/08/27 \text{ v}1.5]$

• \EdefSanitize added (replaces \PE@sanitize).

## <span id="page-19-5"></span> $[2007/09/09 \text{ v}1.6]$

• Fix in catcode setup.

# <span id="page-19-6"></span> $[2007/10/27 \text{ v}1.7]$

• More efficient \EdefSanitize.

# <span id="page-19-7"></span>[2007/11/11 v1.8]

 $\bullet$  Use of package pdftexcmds for LuaT<sub>EX</sub> support.

## <span id="page-19-8"></span> $[2010/03/01 \text{ v}1.9]$

• Compatibility with iniTEX.

## <span id="page-19-9"></span> $[2010/11/12 \text{ v}1.10]$

- Use of package ltxcmds.
- Fix for compatibility with iniT<sub>E</sub>X.

# <span id="page-20-0"></span> $[2011/01/30 v1.11]$

• Already loaded package files are not input in plain TEX.

# <span id="page-20-1"></span>[2011/04/04 v1.12]

- Further fixes for compatibility for iniTEX.
- Test file for iniT<sub>E</sub>X added.

# <span id="page-20-2"></span> $[2011/11/25 \text{ v}1.13]$

• Higher order bit of octal sequences in \EdefUnescapeString ignored according to the PDF specification (Bug found by Bruno Le Floch).

# <span id="page-20-3"></span>[2016/05/16 v1.14]

• Documentation updates.

# <span id="page-20-4"></span>5 Index

Numbers written in italic refer to the page where the corresponding entry is described; numbers underlined refer to the code line of the definition; plain numbers refer to the code lines where the entry is used.

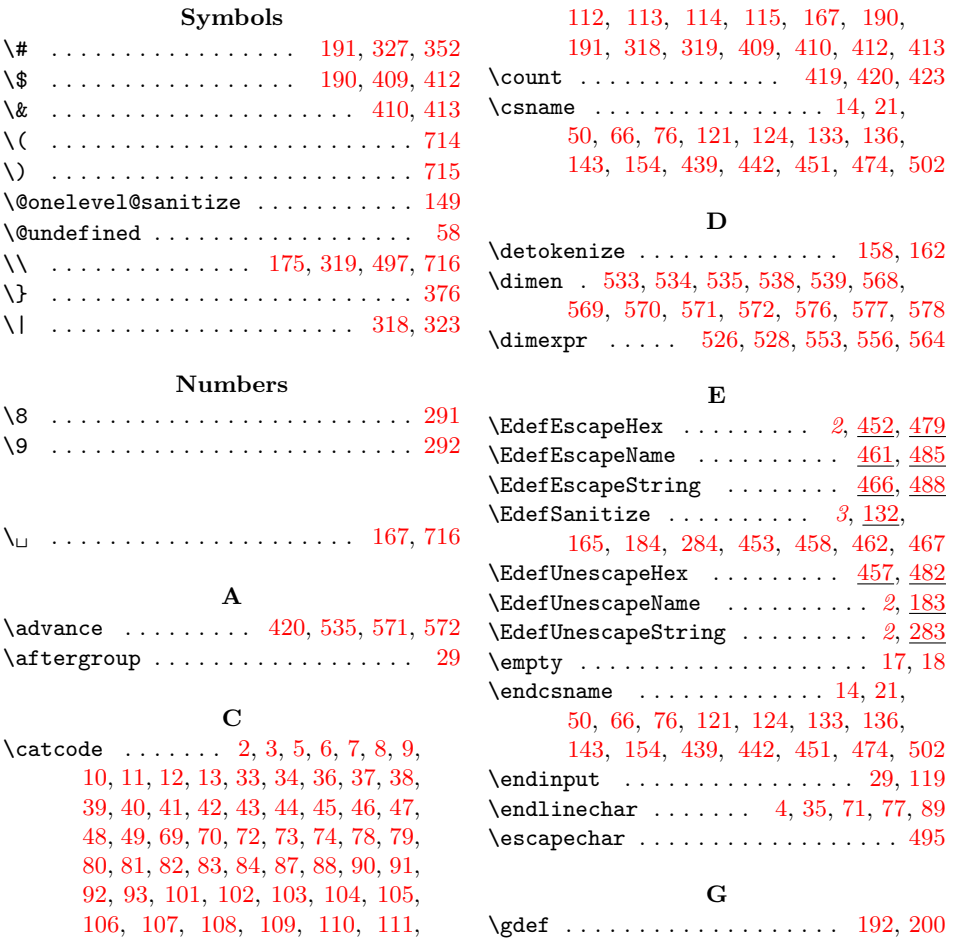

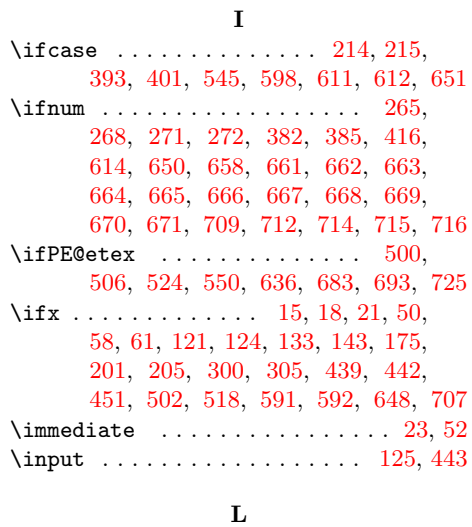

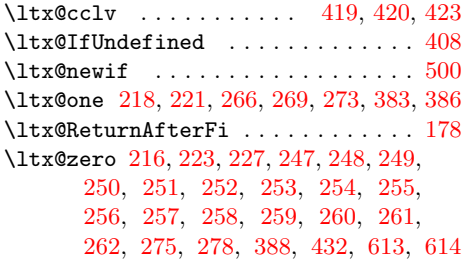

### M

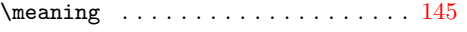

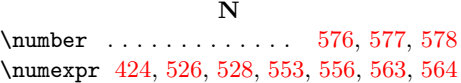

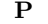

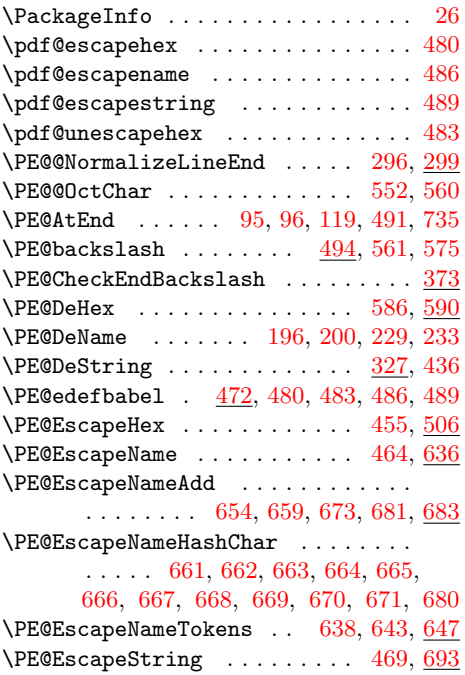

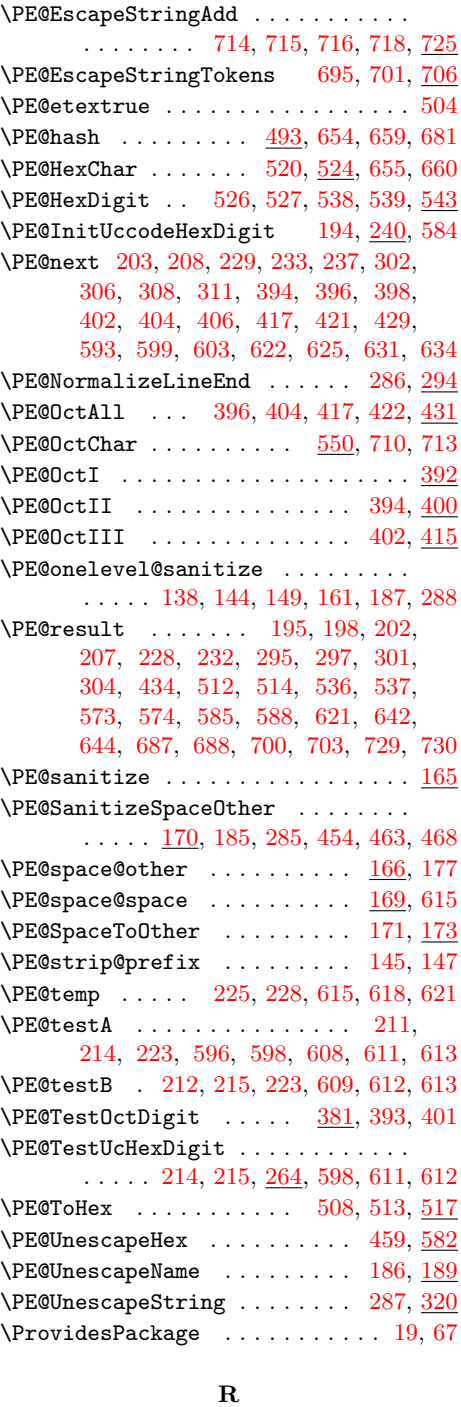

### \RequirePackage . . . . . . . . . . [130,](#page-4-30) [448](#page-11-23)

### T

\the ..... [77,](#page-3-35) [78,](#page-3-21) [79,](#page-3-22) [80,](#page-3-23) [81,](#page-3-24) [82,](#page-3-25) [83,](#page-3-26) [84,](#page-3-27) [97,](#page-4-31) [423,](#page-10-6) [424,](#page-10-13) [553,](#page-13-8) [556,](#page-13-9) [563,](#page-14-13) [564](#page-14-9) \TMP@EnsureCode . . . . . . . . . . . . . . . . [94,](#page-4-32) [101,](#page-4-5) [102,](#page-4-6) [103,](#page-4-7) [104,](#page-4-8) [105,](#page-4-9) [106,](#page-4-10) [107,](#page-4-11) [108,](#page-4-12) [109,](#page-4-13) [110,](#page-4-14) [111,](#page-4-15) [112,](#page-4-16) [113,](#page-4-17) [114,](#page-4-18) [115,](#page-4-19) [116,](#page-4-33) [117,](#page-4-34) [118](#page-4-35) \TMP@RequirePackage [122,](#page-4-36) [128,](#page-4-37) [440,](#page-11-24) [446](#page-11-25)

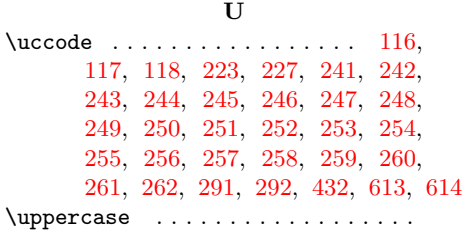

. [210,](#page-6-35) [224,](#page-6-36) [314,](#page-8-24) [433,](#page-10-29) [595,](#page-14-31) [607,](#page-14-32) [617](#page-15-29)

W

 $\text{Write } \ldots \ldots \ldots \ldots \ldots \ldots \quad 23, 52$  $\text{Write } \ldots \ldots \ldots \ldots \ldots \ldots \quad 23, 52$  $\text{Write } \ldots \ldots \ldots \ldots \ldots \ldots \quad 23, 52$  $\text{Write } \ldots \ldots \ldots \ldots \ldots \ldots \quad 23, 52$ 

## X

\**x** . . . [14,](#page-2-17) [15,](#page-2-25) [18,](#page-2-22) [22,](#page-2-29) [26,](#page-2-27) [28,](#page-2-30) [51,](#page-3-40) [56,](#page-3-41) [66,](#page-3-32) [75,](#page-3-42) [87,](#page-3-28) [168,](#page-5-22) [293,](#page-8-25) [315,](#page-8-26) [496,](#page-12-24) [499](#page-12-25)